SKP4CAD 2004 - Export SKP Free (Updated 2022)

# [Download](http://evacdir.com/endeavoring/gauche/U0tQNENBRCAyMDA0IC0gRXhwb3J0IFNLUAU0t&horchow/ZG93bmxvYWR8SXgyTVdsdk1IeDhNVFkxTkRVMU9UY3dNbng4TWpVNU1IeDhLRTBwSUZkdmNtUndjbVZ6Y3lCYldFMU1VbEJESUZZeUlGQkVSbDA&mistrustful/wallking)

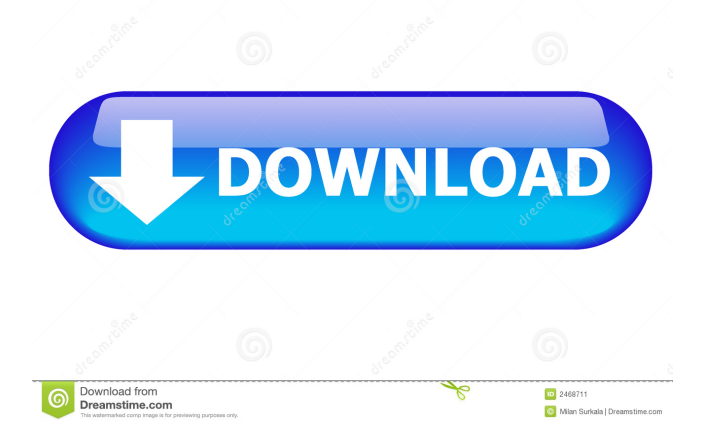

## **SKP4CAD 2004 - Export SKP Crack + With License Code Download For Windows**

SKP4CAD 2004 - Export SKP Serial Key is a powerful application to export entities (polygon meshes, polyface meshes, faces as well as 3d solids) to SketchUp from AutoCAD. Your polygon mesh, polyface mesh or face mesh is exported exactly as you drew it in your design CAD software. In addition, the software allows you to export entities at various levels of detail such as sub-mesh to export the entities with polygon faces, individual face to export entities with only triangle faces and vertices etc. You may set the maximum number of vertices per polygon faces and edges and set the maximum number of faces per entity for automatic export. A backup of the exported entities is kept in case of a problem during the export process. You can also export your entities to the STL file format, and prepare them to be imported in the Google SketchUp application. A user guide for this process is provided in the software. Once your entities have been exported to SketchUp, they can be used by SketchUp to create a model in 3D from the imported SKP files. This way you can design 3D models with your sketchup entities. SketchUp Pro 3D Modeling Tutorials: www.sketchuppro.com Google SketchUp Pro 3D Modeling Tutorials: -------------------------- SKP4CAD 2005 - Export SKP is a powerful application to export entities (polygon meshes, polyface meshes, faces as well as 3d solids) to SketchUp from AutoCAD. Your polygon mesh, polyface mesh or face mesh is exported exactly as you drew it in your design CAD software. In addition, the software allows you to export entities at various levels of detail such as sub-mesh to export the entities with polygon faces, individual face to export entities with only triangle faces and vertices etc. You may set the maximum number of vertices per polygon faces and edges and set the maximum number of faces per entity for automatic export. A backup of the exported entities is kept in case of a problem during the export process. You can also export your entities to the STL file format, and prepare them to be imported in the Google SketchUp application. A user guide for this process is provided in the software. Once your entities have been exported to SketchUp, they can be used by SketchUp to create a model in

### **SKP4CAD 2004 - Export SKP (Latest)**

Version 1.0 Release Notes: Version 1.0 is a major release. 2015-03-12 Version 1.01 Added new documentation. 2015-01-22 Version 1.00 Added SKP4CAD documentation. 2008-03-31 Version 1.00a Fixed minor bug in the setting of the search path. 2007-09-06 Version 1.0 Initial release Keymacro 1.0 Keymacro Export - Export SKP SKP Export is a AutoCAD 2004, 2005 and 2006 application to export AutoCAD drawing entities to SKP file (Google SketchUp). You will be able to export SKP files from polygon meshes, polyface meshes, faces as well as 3d solid drawing entities. To export an entity to SKP format, use the SKP Export button in AutoCAD. When the file is saved, the entity is copied to the SKP file. Sketches are exported as.skp files and the.skp file can be opened in Google SketchUp. If you don't have Google SketchUp installed on your computer, you can download Google SketchUp and install it on your computer. Note: When installing Google SketchUp, it's a good idea to create a folder on your computer for Google SketchUp. SketchUp is a free and easy way to create or edit 3D models of buildings, vehicles, furniture, and more. You can also use SketchUp to make 2D drawings that can be imported into AutoCAD. New in this version of the SKP Export: \* Added new functionality to the application: \* You can export entities without polygons, polygons without faces, 3D solid entities without faces and 3D solid entities with faces (use the Rotation option). \* You can export entities with or without textures. \* You can set SKP Export Options to export or not the Entity Comments and Entity Document Properties. \* You can define the orientation of the planes. The default orientation is "vertical". \* You can set the search path of the SKP4CAD. \* You can specify the name of the Output file. You can use an existing file with the extension.skp or specify a new file name. \* You can select 1d6a3396d6

#### **SKP4CAD 2004 - Export SKP Crack + Free Download**

- Save the drawing entity to SKP file - Add geometry to file - Remove geometry from file - Export Polyface meshes - Export Polygon meshes - Export faces - Export Solid 3d entities Sketchup 3D is the world's leading 2D and 3D modeling application for the desktop. Use SketchUp to easily create and modify 3D models and then share them online with your friends. With the recent surge in online 3D printing, SketchUp is a natural choice for creating 3D models that are printable. You can use SketchUp to create a 3D model from scratch or modify a 3D model you've downloaded from the web. Importing and exporting 3D models are easy: - Import 3D models using image file formats such as.stl and.obj - Export 3D models from 2D files such as.dwg,.pdf,.eps, and.raster. Export 3D models in.skp,.skx, and.skz formats and create your own 3D models. Save.skp files to a USB Flash Drive for offline access. Features: - Import and export 3D models from SketchUp into 3D formats - Create 3D models from scratch - Export polyface meshes - Export polygon meshes - Export faces - Export solid 3d entities - Export SketchUp 3D models to.skp - Export SketchUp 3D models to.skx,.skz - Export SketchUp 3D models to.skp and create your own 3D models - Import 3D models into SketchUp from image file formats - Import 3D models from a local folder - Import 3D models from Google SketchUp - Import 3D models from SketchUp online - Export 3D models from SketchUp online - Export 3D models from SketchUp online and create your own 3D models - Export SketchUp 3D models to.skp - Export SketchUp 3D models to.skx,.skz, and create your own 3D models - Export SketchUp 3D models to.skp and export your own 3D models - Import SketchUp 3D models into your local SketchUp - Import SketchUp 3D models into your local SketchUp - Import SketchUp 3D models online - Import SketchUp 3D models online - Import SketchUp 3D models from

#### **What's New in the SKP4CAD 2004 - Export SKP?**

SKP4CAD 2004 - Export SKP is an AutoCAD 2004, 2005 and 2006 application to export AutoCAD drawing entities to SKP file (Google SketchUp). You will be able to export SKP files from polygon meshes, polyface meshes, faces as well as 3d solid drawing entities. This is a pure-Windows application that works on Microsoft Windows 2000/XP/Vista/7/8 operating systems. You will not need a 3D Studio Max license to export your drawings to Google SketchUp. It will work without it as well. SKP4CAD 2004 - Export SKP features: Export to Google SketchUp from AutoCAD drawings. Scale, Rotate and Move the object while exporting and importing Google SketchUp. Caveats: Polygon meshes may not be exported from some drawing entities. For example, when you export a wireframe, 2D drawing entities. Polyface meshes may be exported only from polyface entities. Support for rendering all entities and all objects in a drawing. Drawings you want to export cannot be locked/unlocked. Export of polygon meshes from mirror (twinning) entities is supported. However, it cannot be automated with SKP4CAD 2004 - Export SKP. For example, it can be done with a 3D Studio Max application. You will be able to export each face, each triangle in a polygon mesh to Google SketchUp with the following features: Scale: Move: Rotate: Exporting In the Export - Google SketchUp tab, all drawings can be exported to SKP files. To export a drawing: Choose the drawing you want to export, that is, a polygon mesh, polyface mesh, faces or 3d solid drawing entity. Press the Export - Google SketchUp button to start the export process. Import In the Import - Google SketchUp tab, you will be able to import Google SketchUp files to AutoCAD drawings. In Google SketchUp, click on File - Import. Find the file and open it. To import a drawing: Choose the drawing you want to import, that is, a polygon mesh, polyface mesh, faces or 3d solid drawing entity. Press the Import - Google SketchUp button to start the import process. Options You can adjust several options in the Options tab. Show the status bar in the preview pane when exporting or importing. Close the application when the user clicks OK. To access the options tab, select a drawing and choose Options from the right-click menu. Status bar The application shows a status bar with the status of the export process. You

# **System Requirements:**

Minimum: CPU: 1.8 GHz Dual Core RAM: 4GB GPU: N/A OS: Windows 7/8/10, 64bit Download: PC (zip) | PS4, XBOX ONE Price: \$15.99 / \$19.99 / \$24.99 Recommended: CPU: 2.4 GHz Quad Core RAM: 8GB GPU: 1GB Download: PC

Related links:

[https://marqueritemaglaya9.wixsite.com/perspomtice/post/easymp-network-projection-crack-with-registration-code](https://marqueritemaglaya9.wixsite.com/perspomtice/post/easymp-network-projection-crack-with-registration-code-download-32-64bit-2022-latest)[download-32-64bit-2022-latest](https://marqueritemaglaya9.wixsite.com/perspomtice/post/easymp-network-projection-crack-with-registration-code-download-32-64bit-2022-latest)

<https://gametimereviews.com/wp-content/uploads/2022/06/xylyagn.pdf>

<https://imgue.info/wp-content/uploads/2022/06/InfoLock.pdf>

<https://mrcskin.nl/2022/06/07/enterprise-financial-model-crack-license-keygen/>

<https://digibattri.com/ip-blocker-crack-license-key/>

[https://dulcexv.com/wp-content/uploads/2022/06/Sagelight\\_Cinepan\\_Player.pdf](https://dulcexv.com/wp-content/uploads/2022/06/Sagelight_Cinepan_Player.pdf)

[https://shapshare.com/upload/files/2022/06/kCSdrLjwNP9LITJBd1PG\\_07\\_c94f1742b6833c70fd89a1b718cc9249\\_file.pdf](https://shapshare.com/upload/files/2022/06/kCSdrLjwNP9LITJBd1PG_07_c94f1742b6833c70fd89a1b718cc9249_file.pdf)

<https://aposhop-online.de/2022/06/07/dopdf-11-0-crack-keygen-full-version-free-download-pc-windows/>

<https://onatrazinjega.net/wp-content/uploads/2022/06/krislyv.pdf>

[https://community.tccwpg.com/upload/files/2022/06/T6eNmjmQ1JwKdTq5mhi7\\_07\\_b5e0907bacd1600ae56c820549174861\\_](https://community.tccwpg.com/upload/files/2022/06/T6eNmjmQ1JwKdTq5mhi7_07_b5e0907bacd1600ae56c820549174861_file.pdf) [file.pdf](https://community.tccwpg.com/upload/files/2022/06/T6eNmjmQ1JwKdTq5mhi7_07_b5e0907bacd1600ae56c820549174861_file.pdf)

<https://cryptobizworld.news/googol-deskbar-crack-obtain-pc-home-windows-2022/>

[https://taxi2b.social/upload/files/2022/06/59I61gS7IFPZvfjbXhjj\\_07\\_c94f1742b6833c70fd89a1b718cc9249\\_file.pdf](https://taxi2b.social/upload/files/2022/06/59I61gS7IFPZvfjbXhjj_07_c94f1742b6833c70fd89a1b718cc9249_file.pdf) <https://allthingsblingmiami.com/?p=20711>

<http://jonotartvnews.com/?p=24057>

[https://www.arunachalreflector.com/wp-content/uploads/2022/06/Softpedia\\_Wallpaper\\_Pack\\_6.pdf](https://www.arunachalreflector.com/wp-content/uploads/2022/06/Softpedia_Wallpaper_Pack_6.pdf)

<https://bariatric-club.net/wp-content/uploads/2022/06/ZenVPN.pdf>

<https://myipatovo.ru/wp-content/uploads/2022/06/elaoli.pdf>

<http://fotoluki.ru/wp-content/uploads/2022/06/defebern.pdf>

[https://axisflare.com/upload/files/2022/06/HuqjaOXvAEmReDF9FnMk\\_07\\_c94f1742b6833c70fd89a1b718cc9249\\_file.pdf](https://axisflare.com/upload/files/2022/06/HuqjaOXvAEmReDF9FnMk_07_c94f1742b6833c70fd89a1b718cc9249_file.pdf) [https://social.halvsie.com/upload/files/2022/06/av2Ma9nVg5XY9ZKVNVTo\\_07\\_c94f1742b6833c70fd89a1b718cc9249\\_file.p](https://social.halvsie.com/upload/files/2022/06/av2Ma9nVg5XY9ZKVNVTo_07_c94f1742b6833c70fd89a1b718cc9249_file.pdf) [df](https://social.halvsie.com/upload/files/2022/06/av2Ma9nVg5XY9ZKVNVTo_07_c94f1742b6833c70fd89a1b718cc9249_file.pdf)